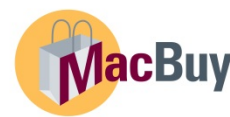

## MacBuy Available Roles

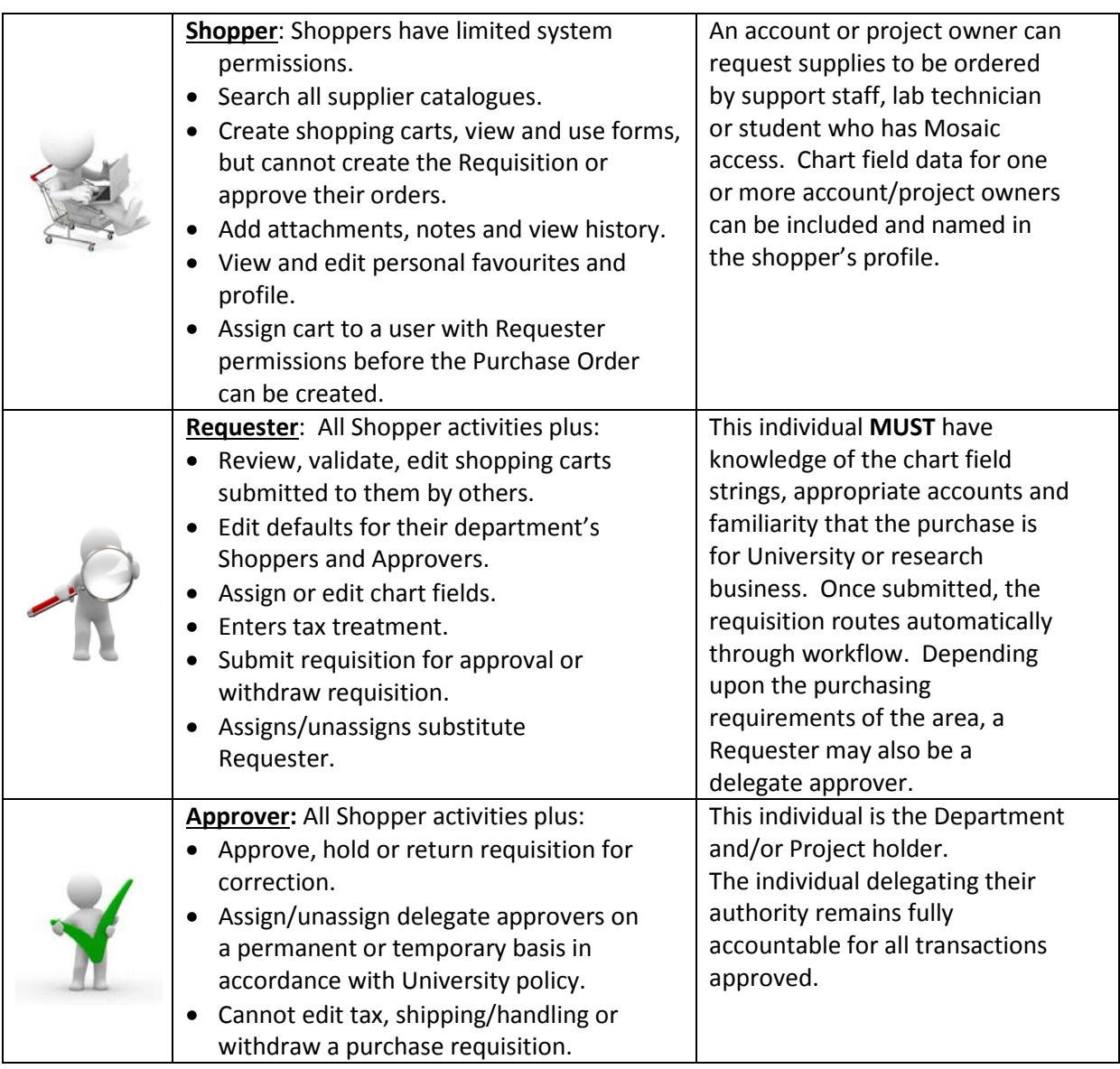